# $\boldsymbol{y}$ **ASSIST**

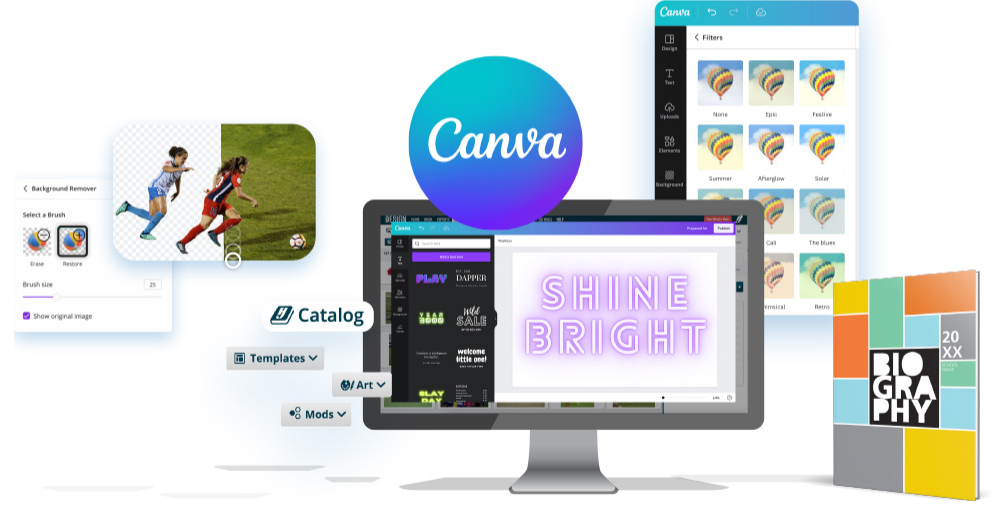

## **YBK ALL DAY Hello, eDesign**

Once you've tackled Layout and [Design](https://yearbookdiscoveries.com/customeraccess-learn-teach-ybk/design-layout/?utm_campaign=national-10112023&utm_source=Acquia&utm_medium=email&utm_content=COREassistance) 101, you'll be ready to start teaching eDesign.

#### eDesign Curriculum

These video [lessons](https://www.hjhelpcenter.com/edesign-curriculum/) follow a series of eight topics and are designed to give your students a strong understanding of using eDesign and accessing its great features.

The PDF [worksheets](https://www.hjhelpcenter.com/wp-content/uploads/eD-Curriculum/2023-eDesign-Curriculum-Lessons-1-8-Guided-Notes-FILLABLE.pdf) help students stay engaged in the videos and keep track of their progress. Make sure they complete the practice activities throughout the series.

In order to produce the beautiful colors from your designs, printing presses combine four inks: cyan, magenta, yellow and key (black) or CMYK. Publishing software like eDesign and InDesign are programmed to produce colors using CMYK, but web-based design programs, such as Canva, use hex [codes](https://www.hjhelpcenter.com/wp-content/uploads/eD-Curriculum/Colors-in-Canva-CMYK-to-HEX.pdf) to display colors on your screen.

#### Need the answer keys?

Keep herff.ly/answerkeys handy for all answer keys for skills sheets, quizzes and tests. (But keep this link to yourself!)

#### The Video Library

If it's taking more than a second to figure something out, head to our [extensive](https://www.hjhelpcenter.com/all-tutorials/) video tutorial library or click the help button while working in eDesign. Within two to three minutes, you'll become an eDesign pro.

### DIGITAL DISPLAY

#### FYI: Be mindful of color creation.

If you are using Canva to create graphics for your yearbook, make sure to reference the color [poster](https://yearbookdiscoveries.com/wp-content/uploads/2023/04/Kit24_Color_poster.pdf) in your YBK kit, where we provided both the CMYK and hex values to help you work with Canva.

Just a heads-up, you are likely to be able to see a slight difference in color in your printed book when using CMYK and Hex colors together. And, if you are using blues and purples, give this [document](https://yearbookdiscoveries.com/wp-content/uploads/2019/11/Color-correct.pdf) a read to learn more about creating colors.

Need to rewind? All previous Adviser [Assistance](https://yearbookdiscoveries.com/customeraccess-curriculum-welcome/adviser-assistance-emails/?utm_campaign=national&utm_source=Acquia&utm_medium=email&utm_content=COREassistance) emails are available on their own page.

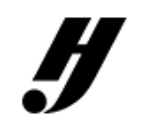

## $\begin{array}{ccc} \bullet & \otimes & \circ & \circ & \circ \end{array}$

Herff Jones Yearbook recycles 2,000+ tons of paper and 200+ tons of aluminum plates every year.

You are receiving this email because you registered to receive email communication from your local Herff Jones rep or through a recent purchase. This email was sent by: Herff Jones, Inc. 4625 W 62nd St Indianapolis, IN 46268-2587 We respect your right to privacy - view our [policy](https://www.herffjones.com/about/privacy/) If you have questions or concerns: 800-837-4235 View [Online](https://yearbook.m.herffjones.com/email/preview/284) | [Unsubscribe](https://yearbook.m.herffjones.com/email/unsubscribe/xxxxxxxxxxxxxx/%5BEmail%5D/2f3e01a80070b777696ff73f1c2ea991316680b891649e7b5deb72b61ae4ff4e)